<u>Документ подписан прос**Министер с перомна**у</u>ки и высшего образо<mark>вания Российской Федерации</mark> Информация о владельце:<br>ФИО: Игнатенко Виталий Ивановитеральное государственное бюджетное образовательное учреждение высшего образования Должность: Проректор по образовательной деятельности и молодежной политике>Оранния<br>Дата поллисания: 18.06.2024 07%Закюлярный государственный университет им. Н.М. Федоровского» (ЗГУ) ФИО: Игнатенко Виталий Иванович Дата подписания: 18.06.2024 07**:11:50** Уникальный программный ключ: a49ae343af5448d45d7e3e1e499659da8109ba78

> УТВЕРЖДАЮ Проректор по ОД и МП

> > \_\_\_\_\_\_\_\_\_\_ Игнатенко В.И.

# **Технология создания web-приложений**

# рабочая программа дисциплины (модуля)

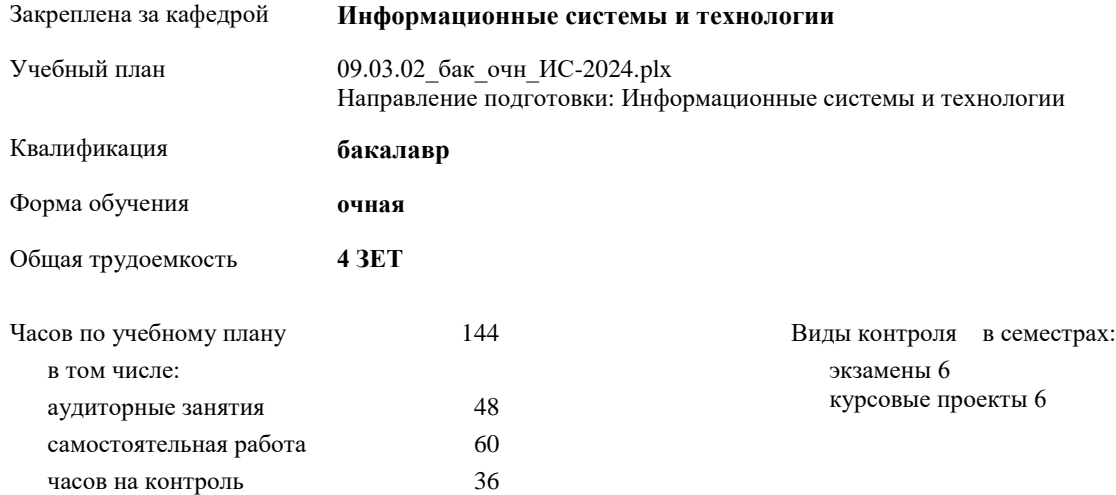

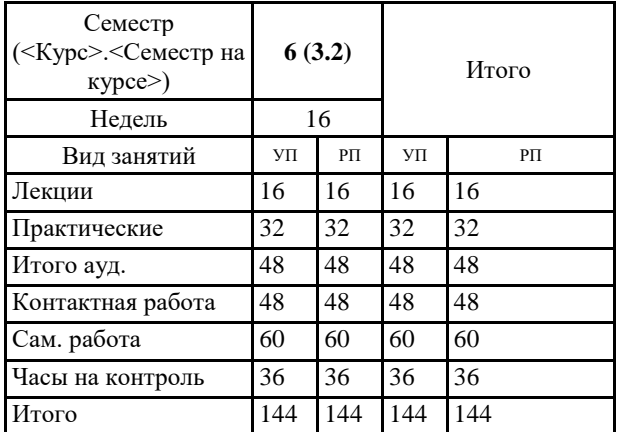

#### **Распределение часов дисциплины по семестрам**

#### Программу составил(и):

*кандидат экономических наук Ст. преподаватель Беляев И.С. \_\_\_\_\_\_\_\_\_\_\_\_\_\_\_\_\_\_\_*

Согласовано:

*кандидат экономических наук Доцент М.В.Петухов \_\_\_\_\_\_\_\_\_\_\_\_\_\_\_\_\_\_\_*

Рабочая программа дисциплины

#### **Технология создания web-приложений**

разработана в соответствии с ФГОС:

Федеральный государственный образовательный стандарт высшего образования - бакалавриат по направлению подготовки 09.03.02 Информационные системы и технологии (приказ Минобрнауки России от 19.09.2017 г. № 926)

Рабочая программа одобрена на заседании кафедры

# **Информационные системы и технологии**

Протокол от г. № Срок действия программы: уч.г. Зав. кафедрой к.э.н., доцент Беляев И.С.

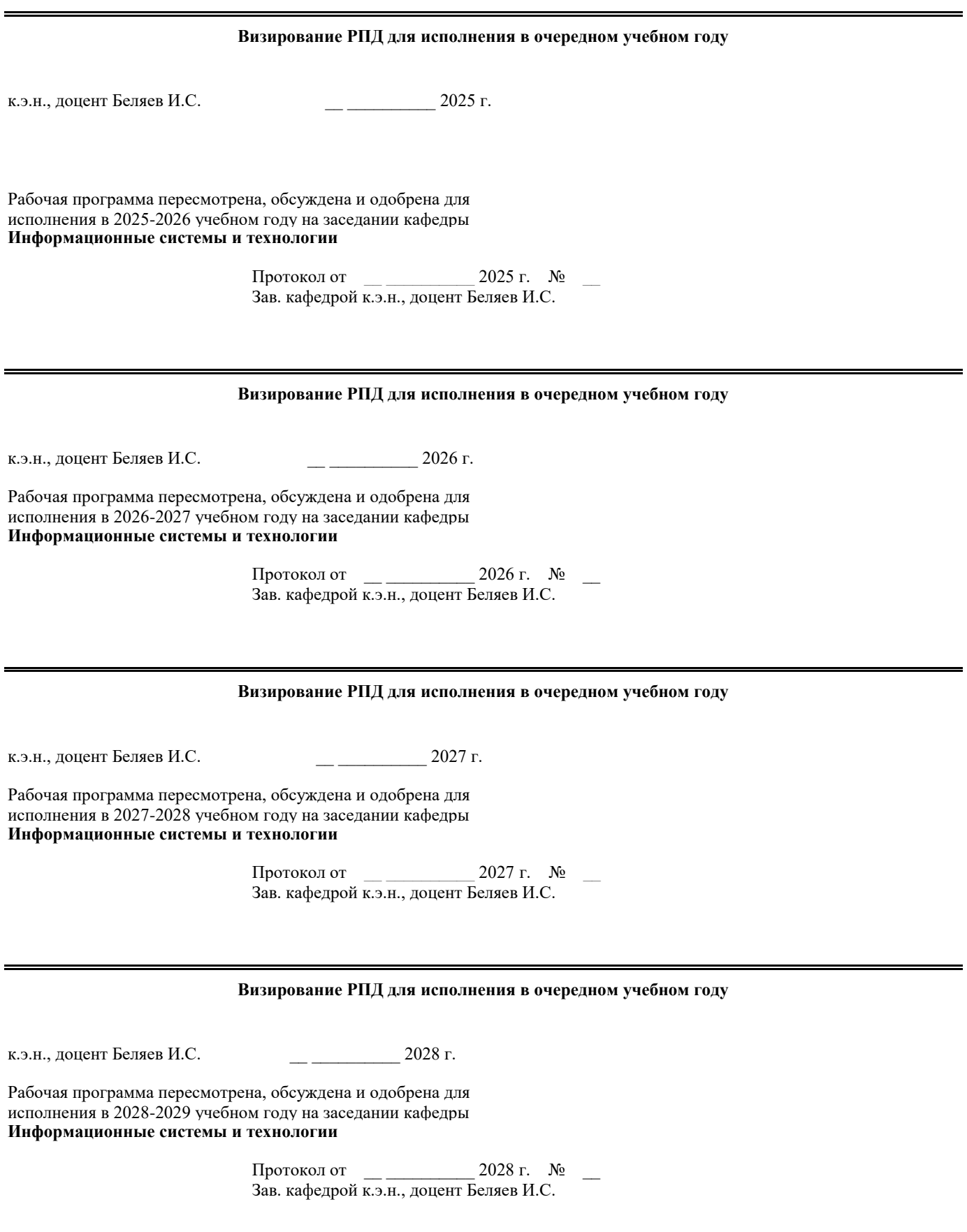

#### **1. ЦЕЛИ ОСВОЕНИЯ ДИСЦИПЛИНЫ**

1.1 Достижение планируемых результатов обучения, соотнесенных с общими целями и задачами ОПОП

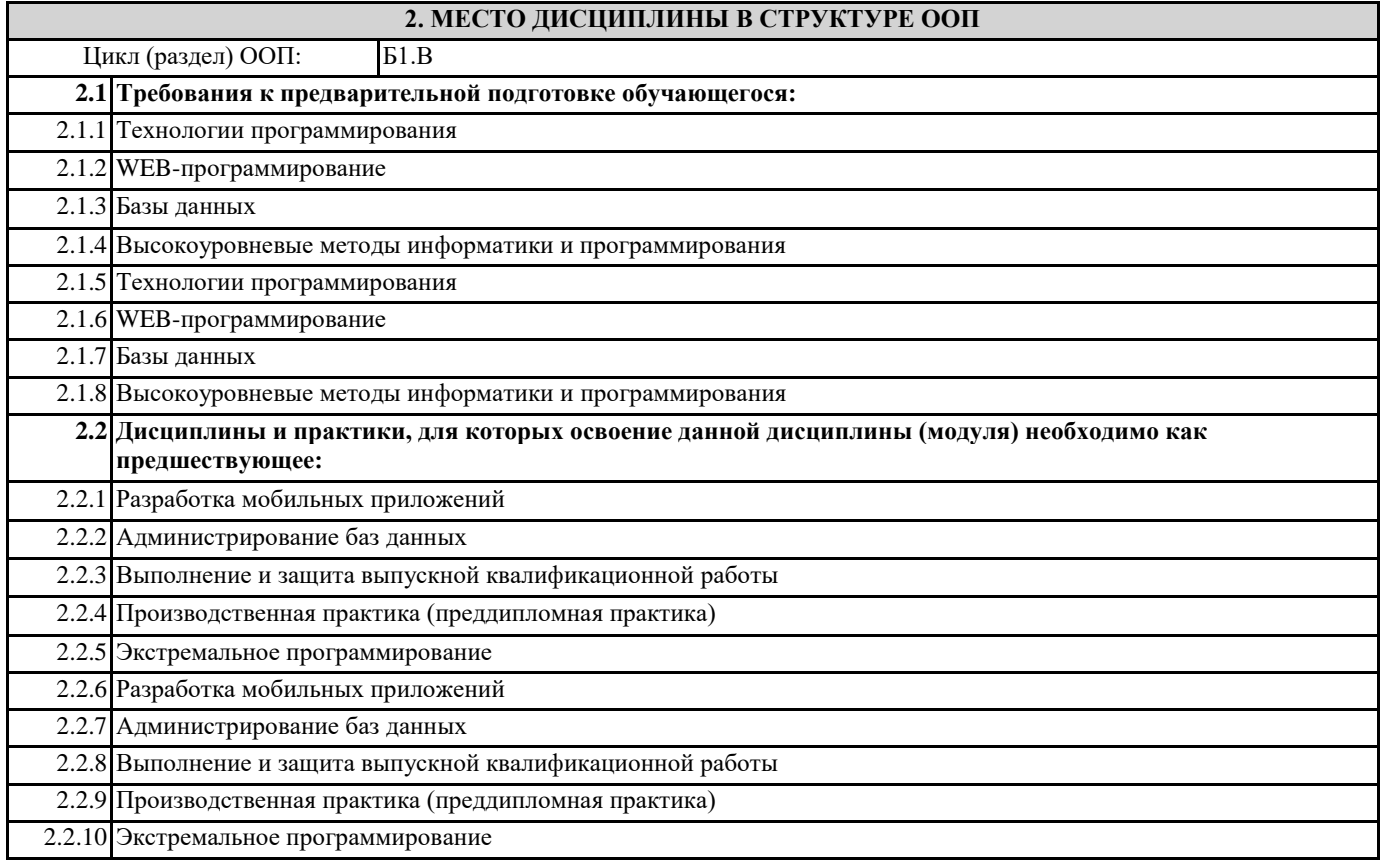

#### **3. КОМПЕТЕНЦИИ ОБУЧАЮЩЕГОСЯ, ФОРМИРУЕМЫЕ В РЕЗУЛЬТАТЕ ОСВОЕНИЯ ДИСЦИПЛИНЫ (МОДУЛЯ)**

**ПК-6.1: Демонстрирует знания к требованиям, предъявляемым к графическому дизайну интерфейса, тенденциям в графическом дизайне**

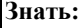

**Уметь:**

**Владеть:**

**ПК-6.2: Выбирает оптимальные характеристики элементов интерфейса, создавать визуальный стиль интерфейса Знать: Уметь:**

**Владеть:**

**ПК-2.1: Демонстрирует навыки управления процессами формирования и проверки требований к разрабатываемому программному обеспечению с учетом действующих правовых норм и законодательных актовбований к программному обеспечению**

**Знать:**

**Уметь:**

**Владеть:**

**ПК-2.2: Использует навыки планирования процесса разработки программного продукта**

**Знать:**

**Уметь:**

**Владеть:**

**ПК-2.3: Составляет планы процесса разработки программного продукта**

**Знать: Уметь:**

#### **Владеть:**

**УК-3.1: Определяет свою роль в социальном взаимодействии и командной работе, исходя из стратегии сотрудничества для достижения поставленной цели**

**Знать:**

**Уметь:**

**Владеть:**

**УК-3.2: При реализации своей роли в социальном взаимодействии и командной работе учитывает особенности поведения и интересы других участников;**

**Знать:**

**Уметь:**

**Владеть:**

**УК-3.3: Анализирует возможные последствия личных действий в социальном взаимодействии и командной работе, и строит продуктивное взаимодействие с учетом этого**

**Знать: Уметь:**

**Владеть:**

**УК-2.1: Определяет круг задач в рамках поставленной цели, определяет связи между ними**

**Знать:**

**Уметь:**

**Владеть:**

**УК-2.2: Предлагает способы решения поставленных задач и ожидаемые результаты; оценивает предложенные способы с точки зрения соответствия цели проекта**

**Знать: Уметь: Владеть:**

**УК-2.3: Планирует реализацию задач в зоне своей ответственности с учетом имеющихся ресурсов и ограничений, действующих правовых норм**

**Знать: Уметь:**

**Владеть:**

**В результате освоения дисциплины обучающийся должен**

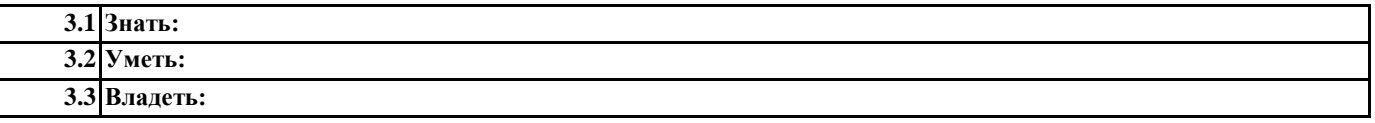

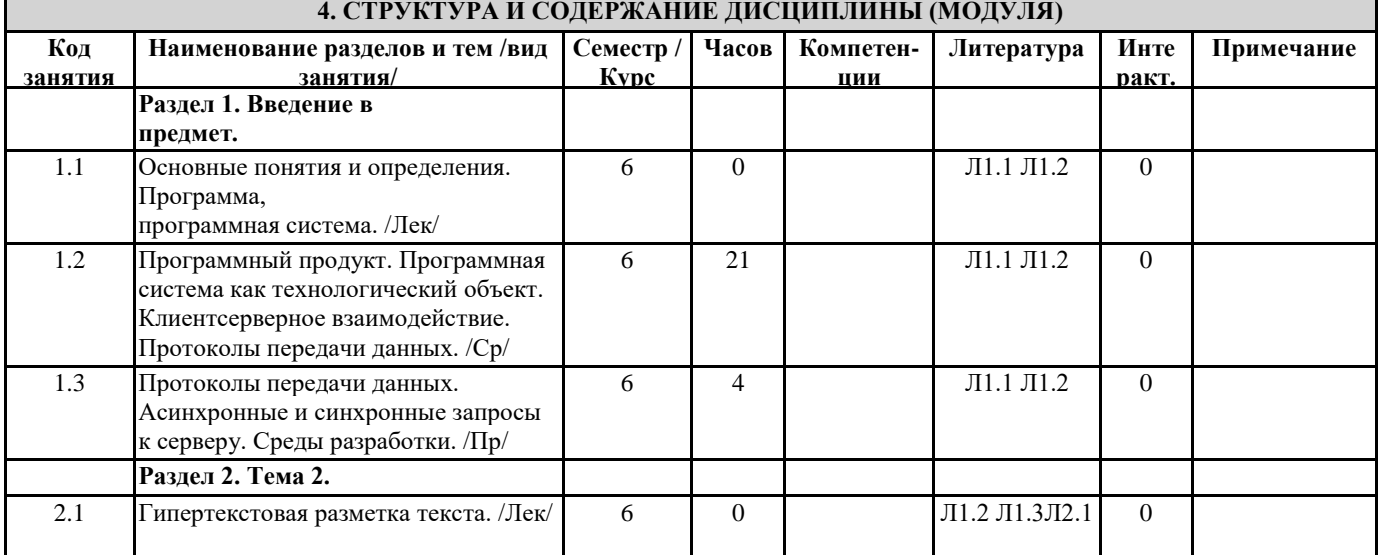

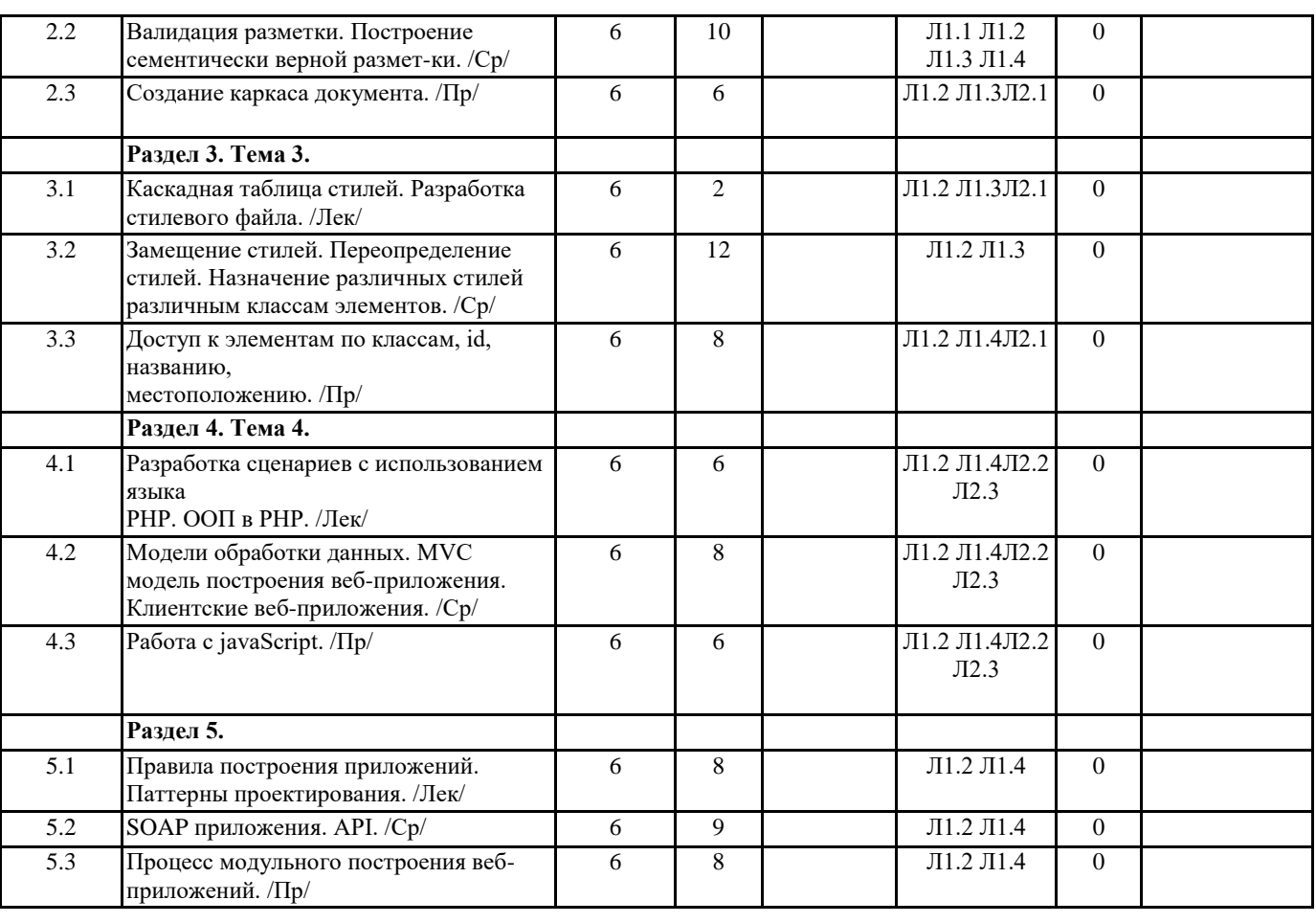

#### **5. ФОНД ОЦЕНОЧНЫХ СРЕДСТВ**

#### **5.1. Контрольные вопросы и задания**

1. Глобальные компьютерные сети: основные понятия, принципы функционирования.

2. Каталоги ресурсов. Поисковые системы.

3. Язык гипертекстовой разметки страниц HTML: общая структура документа, абзацы, цвета, ссылки.

4. Язык гипертекстовой разметки страниц HTML: списки, графика (графические форматы, графический объект как ссылка).

5. Язык гипертекстовой разметки страниц HTML: таблицы.

6. Фреймы.

7. Общие подходы к дизайну сайта. Разработка макета страницы

8. Язык гипертекстовой разметки страниц HTML: формы.

9. Использование стиля при оформлении сайта. Возможности CSS.

- 10. CSS. Свойства текста. Свойства цвета и фона.
- 11. CSS. Свойства шрифта. Свойства блоков.
- 12. CSS. Свойства списков. Классы. Псевдоклассы.

13. Хостинг сайтов. Технология FTP. Размещение Интернет-ресурса на сервере провайдера.

- 14. Клиент-серверная архитектура.
- 15. PHP. Особенности языка.
- 16. PHP. Операторы INCLUDE и REQUIRE. Особенности написания функций.
- 17. PHP. Работа с классами.
- 18. PHP. Регулярные выражения.

1. Глобальные компьютерные сети: основные понятия, принципы функционирования.

- 2. Каталоги ресурсов. Поисковые системы.
- 3. Язык гипертекстовой разметки страниц HTML: общая структура документа, абзацы, цвета, ссылки.

4. Язык гипертекстовой разметки страниц HTML: списки, графика (графические форматы, графический объект как

ссылка).

6. Фреймы.

7. Общие подходы к дизайну сайта. Разработка макета страницы

- 8. Язык гипертекстовой разметки страниц HTML: формы.
- 9. Использование стиля при оформлении сайта. Возможности CSS.
- 10. CSS. Свойства текста. Свойства цвета и фона.
- 11. CSS. Свойства шрифта. Свойства блоков.

<sup>5.</sup> Язык гипертекстовой разметки страниц HTML: таблицы.

12. CSS. Свойства списков. Классы. Псевдоклассы.

- 13. Хостинг сайтов. Технология FTP. Размещение Интернет-ресурса на сервере провайдера.
- 14. Клиент-серверная архитектура.
- 15. PHP. Особенности языка.
- 16. PHP. Операторы INCLUDE и REQUIRE. Особенности написания функций.

17. PHP. Работа с классами.

18. PHP. Регулярные выражения.

**5.2. Темы письменных работ**

**5.3. Фонд оценочных средств**

**5.4. Перечень видов оценочных средств**

Экзамен

Тест

Выполнение лабораторных работ

Индивидуальные проекты

# **6. УЧЕБНО-МЕТОДИЧЕСКОЕ И ИНФОРМАЦИОННОЕ ОБЕСПЕЧЕНИЕ ДИСЦИПЛИНЫ (МОДУЛЯ)**

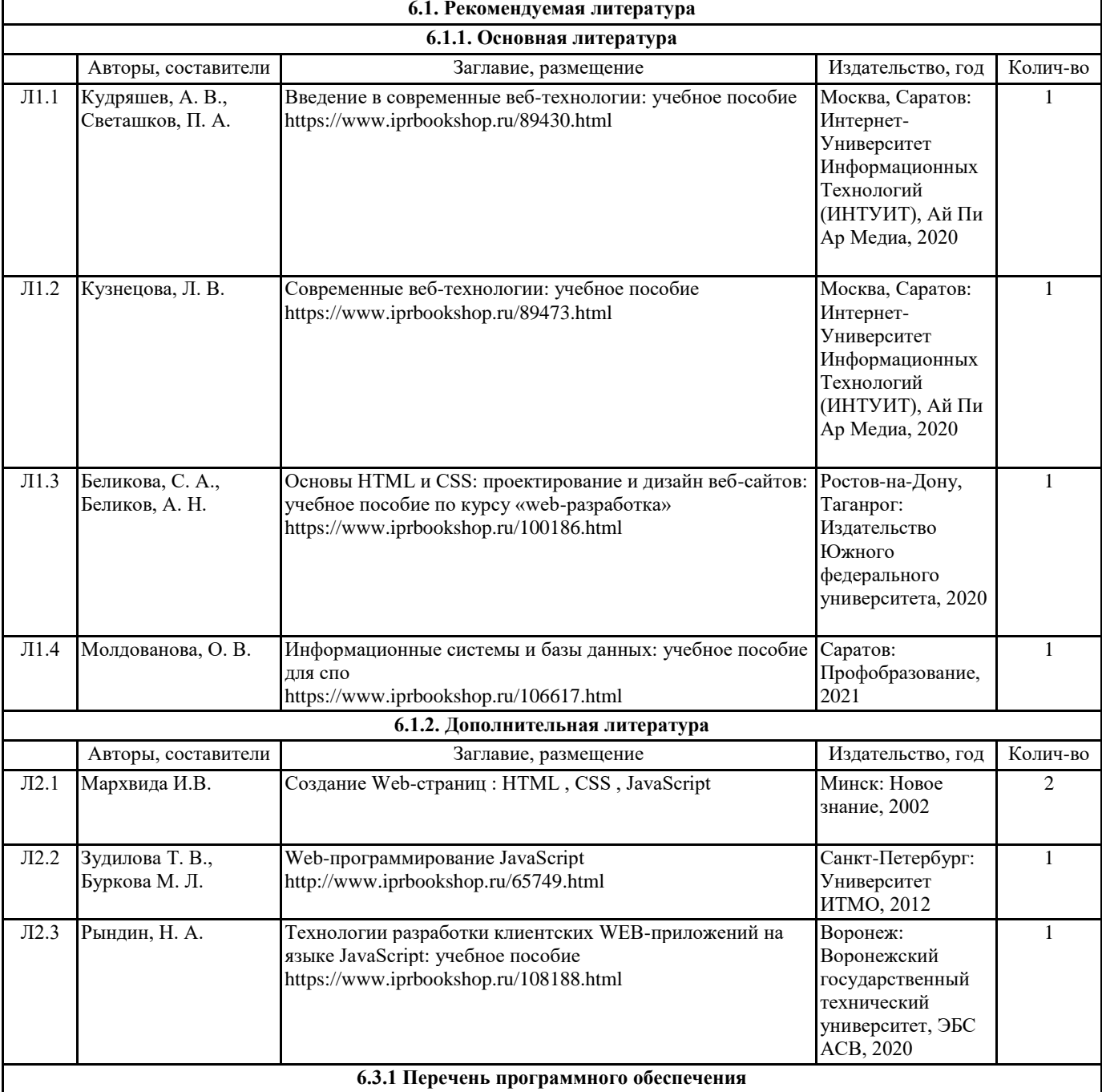

6.3.1.1 MS Windows 7 (Номер лицензии 62693665 от 19.11.2013)

6.3.1.2 MS Office Standard 2013 (Номер лицензии 62693665 от 19.11.2013)

6.3.1.3 MS Office Standard 2007 (Номер лицензии 62693665 от 19.11.2013)

6.3.1.4 MS Access 2013 (Номер лицензии 63765822 от 30.06.2014)

# **6.3.2 Перечень информационных справочных систем**

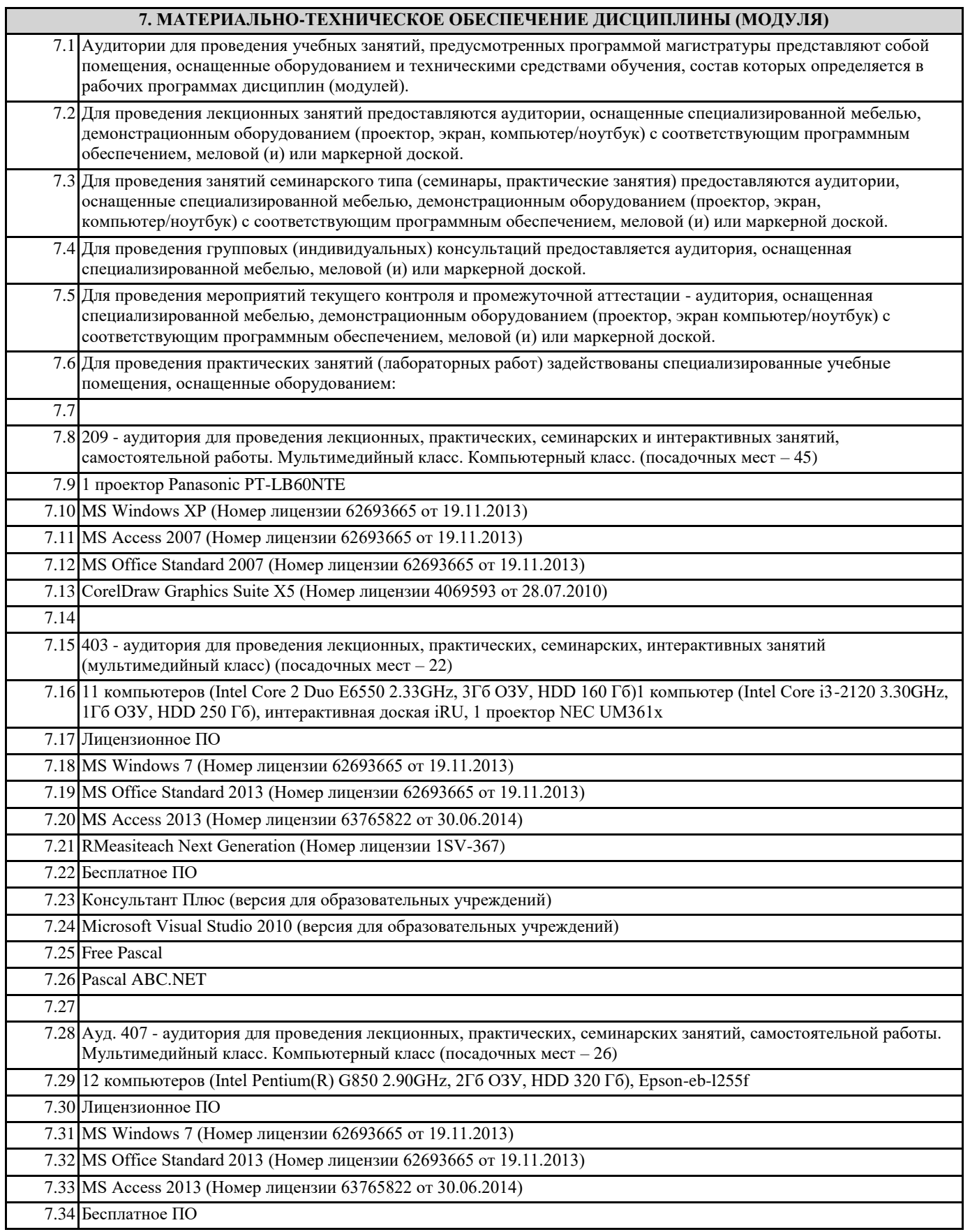

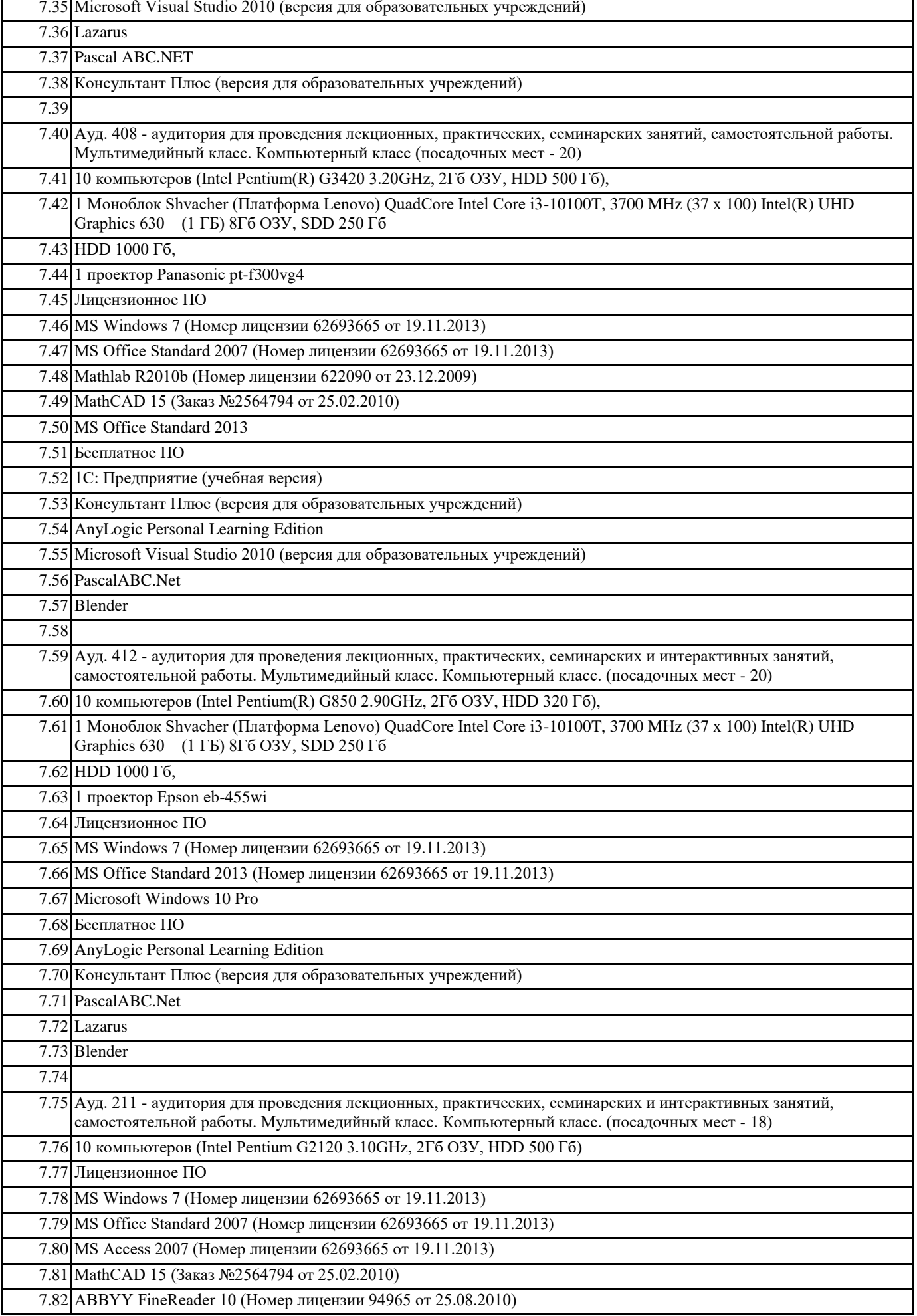

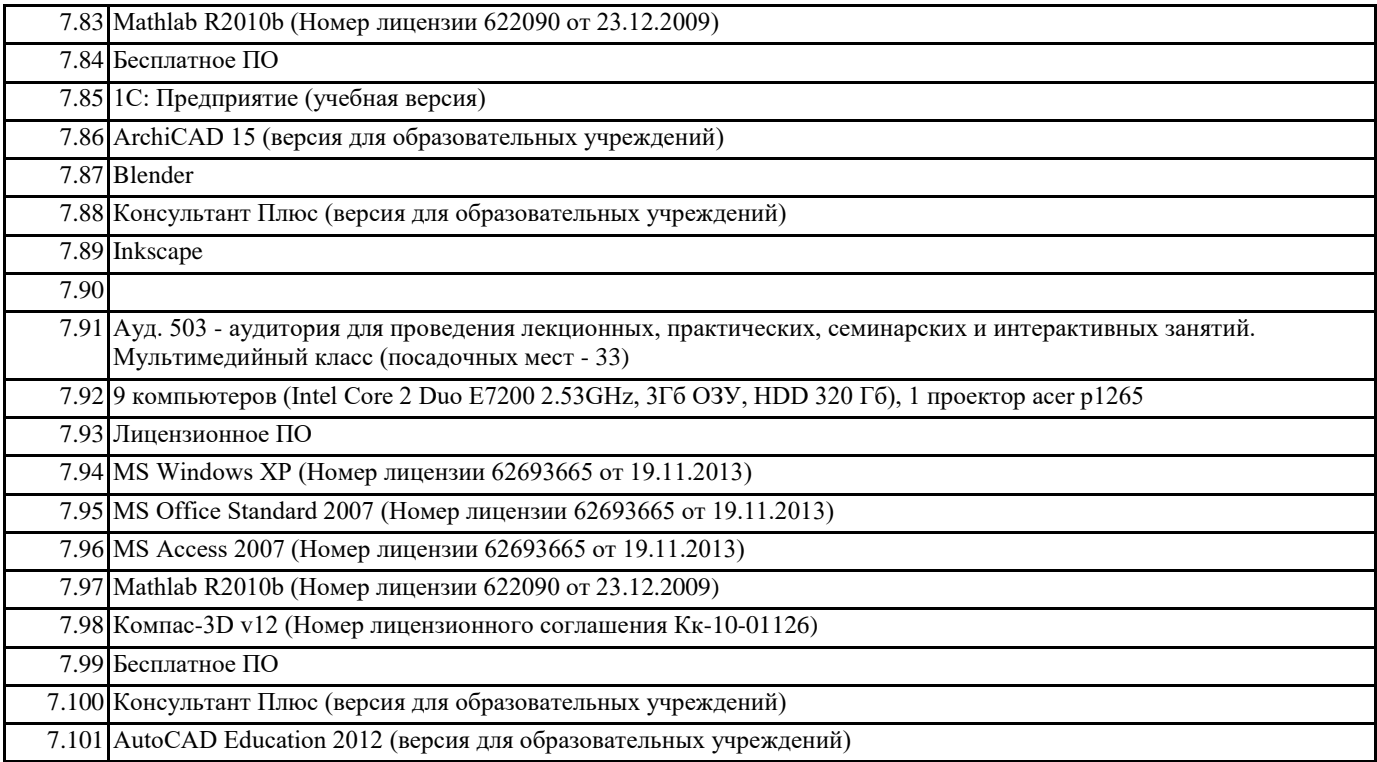

# **8. МЕТОДИЧЕСКИЕ УКАЗАНИЯ ДЛЯ ОБУЧАЮЩИХСЯ ПО ОСВОЕНИЮ ДИСЦИПЛИНЫ (МОДУЛЯ)**

Приступая к изучению новой учебной дисциплины, студенты должны ознакомиться с рабочей программой, учебной, научной и методической литературой, имеющейся в библиотеке университета, встретиться с преподавателем, ведущим дисциплину, получить в библиотеке ре-комендованные учебники и учебно-методические пособия, осуществить запись на соответ-ствующий курс в среде электронного обучения университета.

Глубина усвоения дисциплины зависит от активной и систематической работы студента на лекциях и практических занятиях, а также в ходе самостоятельной работы, по изучению ре-комендованной литературы.

На лекциях важно сосредоточить внимание на ее содержании. Это поможет лучше вос-принимать учебный материал и уяснить взаимосвязь проблем по всей дисциплине. Основное содержание лекции целесообразнее записывать в тетради в виде ключевых фраз, понятий, тези-сов, обобщений, схем, опорных выводов. Необходимо обращать внимание на термины, фор-мулировки, раскрывающие содержание тех или иных явлений и процессов, научные выводы и практические рекомендации. Желательно оставлять в конспектах поля, на которых делать по-метки из рекомендованной литературы, дополняющей материал прослушанной лекции, а также подчеркивающие особую важность тех или иных теоретических положений. С целью уяснения теоретических положений, разрешения спорных ситуаций необходимо задавать преподавателю уточняющие вопросы. Для закрепления содержания лекции в памяти, необходимо во время самостоятельной работы внимательно прочесть свой конспект и дополнить его записями из учебников и рекомендованной литературы. Конспектирование читаемых лекций и их последу-ющая доработка способствует более глубокому усвоению знаний, и поэтому являются важной формой учебной деятельности студентов.

Прочное усвоение и долговременное закрепление учебного материала невозможно без продуманной самостоятельной работы. Такая работа требует от студента значительных усилий, творчества и высокой организованности. В ходе самостоятельной работы студенты выполняют следующие задачи: дорабатывают лекции, изучают рекомендованную литературу, готовятся к практическим занятиям, к коллоквиуму, контрольным работам по отдельным темам дисци-плины. При этом эффективность учебной деятельности студента во многом зависит от того, как он распорядился выделенным для самостоятельной работы бюджетом времени.

Результатом самостоятельной работы является прочное усвоение материалов по пред-мету согласно программы дисциплины. В итоге этой работы формируются профессиональные умения и компетенции, развивается творческий подход к решению возникших в ходе учебной деятельности проблемных задач, появляется самостоятельности мышления. Целью практических занятий по данной дисциплине является закрепление теоретических знаний, полученных при изучении дисциплины.

При подготовке к практическому занятию целесообразно выполнить следующие реко-мендации: изучить основную литературу; ознакомиться с дополнительной литературой, новы-ми публикациями в периодических изданиях: журналах, газетах и т. д.; при необходимости до-работать конспект лекций. При этом учесть рекомендации преподавателя и требования учебной программы.

При выполнении практических занятий основным методом обучения является самостоятельная работа студента под управлением преподавателя. На них пополняются теоретические знания студентов, их умение творчески мыслить, анализировать, обобщать изученный материал, проверяется отношение студентов к будущей профессиональной деятельности.

Оценка выполненной работы осуществляется преподавателем комплексно: по результатам выполнения заданий, устному сообщению и оформлению работы. После подведения итогов занятия студент обязан устранить недостатки, отмеченные преподавателем при оценке его работы.